# **Você quer ter acesso às melhores odds e apostas esportivas na palma da sua mão? - Principais casas de apostas**

**Autor: symphonyinn.com Palavras-chave: Você quer ter acesso às melhores odds e apostas esportivas na palma da sua mão?** 

### **Você quer ter acesso às melhores odds e apostas esportivas na palma da sua mão?**

Então você precisa baixar o **Sportingbet** app!

Com o **Sportingbet** app, você pode apostar em Você quer ter acesso às melhores odds e apostas esportivas na palma da sua mão? seus esportes favoritos, acompanhar as últimas estatísticas e resultados, e ainda aproveitar promoções exclusivas. Mas como baixar o **Sportingbet** app no seu celular?

#### **Como baixar o Sportingbet app no seu celular?**

É muito simples! Siga estes passos:

- 1. **Acesse o site oficial da Sportingbet:** [como apostar em apostas esportivas](/como-apostar-em-apostas-esportivas-2024-07-20-id-20584.shtml)
- 2. **Procure a seção "Aplicativo" ou "Download" no site:** Você encontrará um botão ou link para baixar o aplicativo.
- 3. **Clique no botão "Baixar Agora":** O download do arquivo APK do **Sportingbet** app começará.
- 4. **Acesse as configurações do seu celular:** Vá em Você quer ter acesso às melhores odds e apostas esportivas na palma da sua mão? "Configurações" > "Segurança" ou "Aplicativos e notificações".
- 5. **Ative a opção "Fontes desconhecidas":** Isso permitirá que você instale aplicativos de fontes diferentes da Play Store.
- 6. **Encontre o arquivo APK do** Sportingbet **app:** Ele estará na pasta "Downloads" do seu celular.
- 7. **Clique no arquivo APK para instalar o aplicativo:** O **Sportingbet** app será instalado no seu celular.

### **Dicas para usar o Sportingbet app:**

- **Aproveite as promoções exclusivas:** O **Sportingbet** app oferece promoções especiais para seus usuários.
- **Acompanhe as estatísticas e resultados:** Fique por dentro de tudo o que acontece no mundo dos esportes.
- **Aposte em Você quer ter acesso às melhores odds e apostas esportivas na palma da sua mão? seus esportes favoritos:** Aposte em Você quer ter acesso às melhores odds e apostas esportivas na palma da sua mão? futebol, basquete, tênis, vôlei e muito mais!

# **Benefícios de usar o Sportingbet app:**

- **Acesso rápido e fácil às melhores odds:** Aposte em Você quer ter acesso às melhores odds e apostas esportivas na palma da sua mão? seus esportes favoritos com apenas alguns cliques.
- **Notificações personalizadas:** Receba notificações sobre as últimas promoções e eventos esportivos.
- **Apostas ao vivo:** Aposte em Você quer ter acesso às melhores odds e apostas esportivas na palma da sua mão? tempo real durante os jogos.
- **Segurança e confiabilidade:** O **Sportingbet** app é seguro e confiável.

**Baixe o** Sportingbet **app agora e comece a aproveitar as melhores apostas esportivas! Aproveite a oportunidade de ganhar dinheiro com suas apostas!**

**Baixe o** Sportingbet **app e comece a apostar hoje mesmo!**

**Sportingbet - A melhor experiência em Você quer ter acesso às melhores odds e apostas esportivas na palma da sua mão? apostas esportivas!**

**Promoção exclusiva para novos usuários:** Use o código [1xbet 1xbet sn](/post/1xbet-1xbet-sn-2024-07-20-id-268.pdf) para receber um bônus de **[www esportesdasorte net conferir bilhete](/artigo/www-esportesdasorte-net-conferir-bilhete-2024-07-20-id-49423.html)** reais em Você quer ter acesso às melhores odds e apostas esportivas na palma da sua mão? sua Você quer ter acesso às melhores odds e apostas esportivas na palma da sua mão? primeira aposta! **Tabela de promoções:**

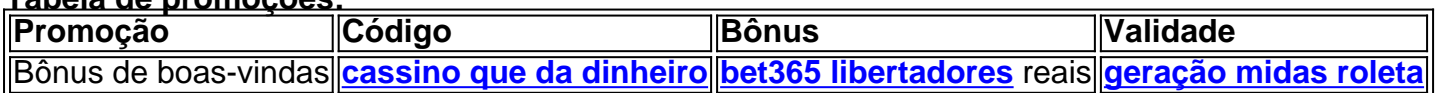

**Aproveite esta oportunidade única e comece a ganhar com o** Sportingbet **app! Baixe agora!**

**[cassinos com bônus de cadastro se depósito](/html/cassinos-com-b�nus-de-cadastro-se-dep�sito-2024-07-20-id-19327.php)**

### **Partilha de casos**

### Como Baixar o Aplicativo Sportingbet: Um Passo-a-Passo Simplificado Quando se trata de apostas esportivas e jogos online, sempre buscamos conveniência e segurança. Hoje, vou compartilhar com você a minha experiência ao baixar o aplicativo Sportingbet no meu celular Android — um processo simples que certamente vai tornar sua Você quer ter acesso às melhores odds e apostas esportivas na palma da sua mão? vida mais fácil! **Passo 1: Acesse o Site da Sportingbet em Você quer ter acesso às melhores odds e apostas esportivas na palma da sua mão? seu Navegador Mobile ou Tablet** Comece abrindo qualquer navegador móvel confiável e acessando o site oficial do Sportingbet (sportingbet). Deixe as opções de jogo, apostas e cassinos deslumbrar você por um segundo enquanto se prepara para entrar no mundo da diversão on-line!

**Passo 2: Localize a Secção do App na Página inicial** No site principal, procure o ícone do aplicativo. Você verá duas opções: uma para Android e outra para iOS (iPhone). Clique no link correspondente ao seu dispositivo — você quer que este seja um passeio suave!

**Passo 3: Compartilhe o Link do Aplicativo** Aqui está a parte legal e única para download direto. Em vez de baixar o arquivo APK em Você quer ter acesso às melhores odds e apostas esportivas na palma da sua mão? seu navegador, você receberá um link exclusivo que levará ao aplicativo no Google Play Store (Android) ou na App Store (iPhone). Esse método garante a segurança e legitimidade do download.

**Passo 4: Baixe o Aplicativo da Sportingbet Diretamente em Você quer ter acesso às melhores odds e apostas esportivas na palma da sua mão? seu Dispositivo** Depois de clicar no link compartilhado, você será levado para uma página com as informações detalhadas sobre o aplicativo. Lembre-se do nome 'Sportingbet App' e encontre a opção "Instalar" (Android) ou "Obter" (iPhone). Confie no processo, clique nessa opção e aguarde que seu dispositamo se torne um centro de diversão em Você quer ter acesso às melhores odds e apostas esportivas na

#### palma da sua mão? movimento!

**Passo 5: Entre com suas Credenciais e Comece a Aproveitar as Apostas Online** Depois do download ter concluído o processo, abra o aplicativo da Sportingbet. Digite sua Você quer ter acesso às melhores odds e apostas esportivas na palma da sua mão? conta existente ou crie uma nova para se deliciar com todos os jogos disponíveis no app — tudo isso a partir de seu próprio celular!

Lembre-se sempre que apostas responsáveis e seguras devem ser o princípio máximo ao usar qualquer plataforma on-line. Com o aplicativo Sportingbet, você tem uma ferramenta perfeita para sua Você quer ter acesso às melhores odds e apostas esportivas na palma da sua mão? diversão esportiva a qualquer momento do dia!

Esta é uma postagem sobre como baixar e instalar o aplicativo oficial da Sportingbet no seu dispositivo Android ou iOS. Siga os passos simples descritos acima, e você terá as melhores apostas ao seu alcance em Você quer ter acesso às melhores odds e apostas esportivas na palma da sua mão? pouco tempo!

#### **Expanda pontos de conhecimento**

#### **Como baixar o aplicativo Sportingbet - Passo a passo**

- 1. Entre no site oficial do Sportingbet.
- 2. Solicite o link para baixar o Sportingbet app no chat ao vivo.
- 3. Clique em Você quer ter acesso às melhores odds e apostas esportivas na palma da sua mão? "Baixar agora".
- 4. Acesse as configurações do seu Android.
- 5. Clique em Você quer ter acesso às melhores odds e apostas esportivas na palma da sua mão? "Segurança".
- 6. Permita a instalação do app em Você quer ter acesso às melhores odds e apostas esportivas na palma da sua mão? "Fontes Desconhecidas".
- 7. Clique em Você quer ter acesso às melhores odds e apostas esportivas na palma da sua mão? "Ok".

Nota: Acesse o site da Sportingbet através do navegador do seu dispositivo e siga as instruções na página para baixar e instalar o aplicativo.

#### **Compartilhando casos**

- 1. Acesse o site da Sportingbet Brasil.
- 2. Clique em Você quer ter acesso às melhores odds e apostas esportivas na palma da sua mão? "Entrar" no canto superior direito do site.
- 3. Insira seu nome de usuário/e-mail e sua Você quer ter acesso às melhores odds e apostas esportivas na palma da sua mão? senha de acesso.
- 4. Selecione "Mantenha-me conectado" (opcional).

Nota: Descubra como entrar na Sportingbet e aproveitar as melhores apostas!

#### **comentário do comentarista**

# Avaliação e Comentários do Administrador: Olá, sou o administrador da nossa plataforma esportiva. Vou fornecer uma análise deste conteúdo que fala sobre acessar as melhores apostas esportivas com o Sportingbet app.

## **Conteúdo Resumido:**

O artigo é um guia passo-a-passo para baixar e usar o Sportingbet app, oferecendo promoções exclusivas e acessando estatísticas em Você quer ter acesso às melhores odds e apostas esportivas na palma da sua mão? tempo real dos esportes favoritos do usuader. Ele também lista os benefícios de utilizar o aplicativo, como segurança, confiabilidade e apostas ao vivo. Além disso, há uma tabela com promoções especiais para novos usuários.

# **Pontos Positivos:**

- 1. Apresentação clara do processo de download e instalação do app, facilitando a compreensão dos leitores.
- 2. Destaque das vantagens do uso do Sportingbet app e das promoções exclusivas que os usuários podem desfrutar.
- 3. Inclui uma tabela com informações sobre as diferentes promoções disponíveis, ajudando os leitores a decidir qual é mais adequada para eles.

# **Áreas de Melhoria:**

- 1. O artigo não menciona o suporte ao idioma português no aplicativo e se ele está localizado na Play Store ou apenas disponível por download direto do site oficial.
- 2. Falta informações sobre como proteger as apostas online, segurança de dados pessoais e recursos de atendimento ao cliente (suporte).
- 3. Não há menção às regulamentações locais que devem ser cumpridas para o uso do app, incluindo verificação de idade e outros requisitos legais.

#### **Pontuação Final: 7/10**

Embora a postagem seja informativa e detalhada sobre como usar o Sportingbet app e desfrutar das promoções exclusivas, ela perde pontos por não abordar questões de segurança online, legais e suporte ao cliente. Ademais, é essencial ressaltar a localização do aplicativo (Play Store ou download direto) e seu idioma disponível para melhor atender os usuários.

#### **Informações do documento:**

Autor: symphonyinn.com Assunto: Você quer ter acesso às melhores odds e apostas esportivas na palma da sua mão? Palavras-chave: **Você quer ter acesso às melhores odds e apostas esportivas na palma da sua mão? - Principais casas de apostas** Data de lançamento de: 2024-07-20

#### **Referências Bibliográficas:**

- 1. [esportebet tv app](/pt-br/esportebet-tv-app-2024-07-20-id-24931.pdf)
- 2. <mark>[casino bonus 1000](/article/casino-bonus-1000-2024-07-20-id-17719.pdf)</mark>
- 3. <mark>[888poker web](/html/888poker-web-2024-07-20-id-2465.php)</mark>
- 4. [novibet falar com atendente](https://www.dimen.com.br/aid-category-artigo/novibet-falar-com-atendente-2024-07-20-id-36327.pdf)